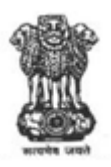

## **COMPETENCY-BASED CURRICULUM**

## **FOR THE TRADE OF**

# **DRAUGHTSMAN (MECHANICAL)**

**UNDER**

# **[CRAFTSMAN TRAINING SCHEME (CTS)]**

## **IN SEMESTER PATTERN**

**Government of India Ministry of Skill Development and Entrepreneurship**

## **CONTENTS**

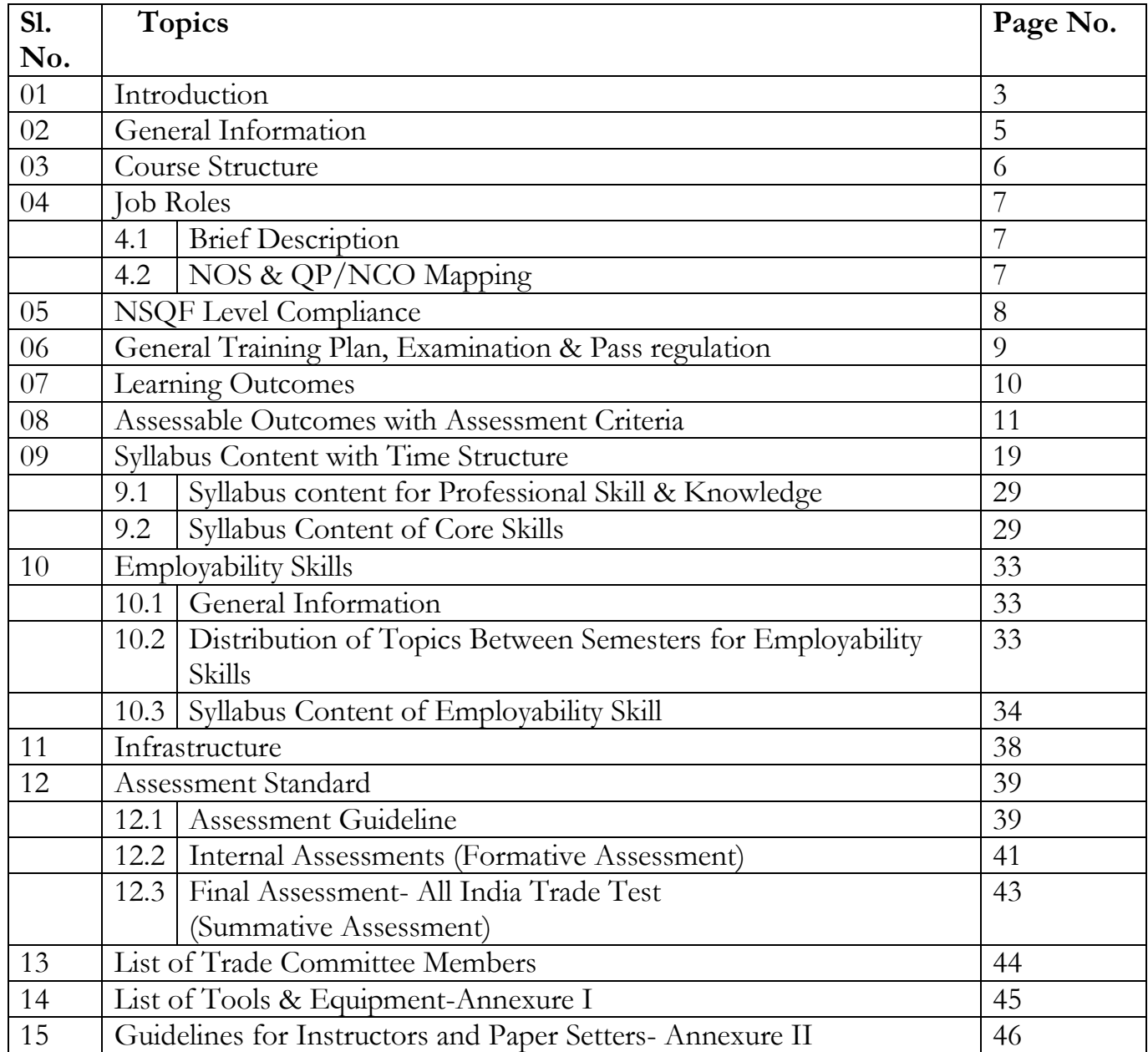

#### **1. INTRODUCTION**

India is one of the youngest nations in the world. Our youth are our strength. However, a challenge facing the country is that of skilling our youth as per the demands of the industry. Recognizing the need for quickly coordinating the skill development and entrepreneurship efforts of all concerned stakeholders, the Government of India created the Ministry of Skill Development and Entrepreneurship on 9<sup>th</sup> November, 2014. To create further convergence between the Vocational Training System through Industrial Training Institutes (ITIs) and the new skill initiatives of the Government, the Training and Apprenticeship Training divisions from the Directorate General of Employment and Training (DGET) under the Ministry of Labour and Employment stand transferred to the Ministry of Skill Development and Entrepreneurship (MSDE) with effect from 16<sup>th</sup> April, 2015. This move brings over 11000 ITIs and scores of other institutions, and the Apprenticeship and Training divisions, under the Ministry.

The Ministry of Skill Development and Entrepreneurship is an apex organization for the development and coordination of the vocational training including Women"s Vocational Training in our country. The Ministry conducts the vocational training programmes through the Craftsmen Training Scheme (CTS), Apprenticeship Training Scheme (ATS), Modular Employable Scheme (MES) under the Skill Development Initiative (SDI) Scheme, and Craftsmen Instructor Training Scheme (CITS) to cater the needs of different segments of the Labour market. The National Council for Vocational Training (NCVT) acts as a central agency to advise Government of India in framing the training policy and coordinating vocational training throughout India. The day-to-day administration of the ITIs rests with the State Governments/ Union Territories.

- Training courses under the CTS is being offered through a network of more than 11000 Government and Private Industrial Training Institutes (ITIs) located all over the country with a total seating capacity of more than 16 Lakhs with an objective to provide skilled workforce to the industry in 126 trades. Skill development courses exclusively for women are also being offered under CTS and other schemes through Government and Private ITIs and Regional Vocational Training Institutes (RVTIs) for Women.
- The Apprentices Act, 1961 was enacted with the objective of regulating the program of apprenticeship training in the industry by utilizing the facilities available within for imparting on-the-job training. The Act makes it obligatory for employers in specified industries to engage apprentices in designated trades to impart on the job training for school leavers, and ITI passed outs to develop skilled manpower for the industry.
- The Ministry is implementing the Employable Scheme (MES) under the Skill Development Initiative Scheme to provide vocational training to people to develop skilled manpower for the industry through a network of Vocational Training Providers (VTPs) located across the country.

Central Staff Training and Research Institute (CSTARI), Kolkata is the nodal institute for the development/revision of curricula under all vocational training schemes of the Ministry. National Instructional Media Institute (NIMI), Chennai is to make available instructional material in various trades for the use of trainees and trainers to ensure overall improvement in the standard of institutional training under the CTS and ATS schemes. The institute is actively involved in the development, production and dissemination of instructional media Packages (IMPs) comprising of books on Trade Theory, Trade Practical, Test/Assignment, and Instructor's Guide.

The National Skills Qualification Framework (NSQF), published in the Gazette of India on  $27<sup>th</sup>$  December, 2013, is a national framework that aims to integrate general and vocational streams of education and training. The main goal of the NSQF is to focus on competency-based qualifications, which in turn facilitate and enhance transparency, both within and between general and vocational streams. The National Skill Development Agency (NSDA) under the Ministry is responsible for anchoring and implementation of the Framework, by bringing together the key stakeholders through the National Skill Qualifications Committee (NSQC).

The competency-based framework organizes qualifications into ten levels, with the entry level being 1, and the highest level being 10. Each level of the NSQF is described by a statement of learning outcomes in five domains, known as level descriptors. These five domains are (1) Process, (2) Professional knowledge, (3) Professional skill, (4) core skill, and (5) Responsibility. The paradigm shift from learning focused on inputs to an outcome/competency-based education would help in the Recognition of Prior Learning (RPL), and simultaneously enable the alignment of the Indian qualifications with international ones. Government funding is expected to be on a preferential basis for NSQF compliant courses. The NSQF notification provides a Qualification Register, which is the official national database of all qualifications aligned to NSQF levels. Through this Register, learners can expect access to all NSQF compliant qualifications.

The Ministry has set up Mentor Councils to focus on courses under NCVT in various sectors with representation from thought leaders among different stakeholders viz., industries, innovative entrepreneurs who have proved to be game-changers, academic/professional institutions, and champion ITIs for each of the sectors. The Mentor Council for each sector reviews curriculum, admission criteria, course duration, and requirement of trainers and assessment/evaluation systems for the sector on a continuous basis and make recommendations regarding the same. Sector-wise Core Groups are formed to plan and prepare the documentation for the competency-based curricula for the courses under each sector.

### **2. GENERAL INFORMATION**

- 
- 2 N.C.O./NOS Code No. 3118.40
- 3 NSQF Level Level- 4
- 4 Duration of the course/qualification 02 Years
- 
- 

#### 1 Qualification **DRAUGHTSMAN(MECHANICAL)**

5 Entry Qualification Passed 10th Class with Science and Mathematics under 10+2 system of Education or its equivalent 6 Trainees per unit 16 (Supernumeraries/Ex-Trainee allowed :5)

Note:

- i) Out of the two Instructors required for a unit of  $2(1+1)$ , one must have Degree/Diploma, and other must have NTC/NAC qualifications, in the relevant field.
- ii) Qualification of the Instructor for WCS must be as per the training manual.

Distribution of notional training hours of the training per week:

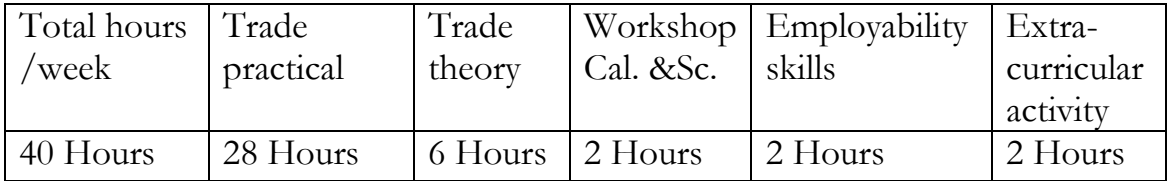

### **3. COURSE STRUCTURE**

### Name of the Qualification: **DRAUGHTSMAN (MECHANICAL)**

Total duration of the course: Two Years (Four semesters)

Training duration details:

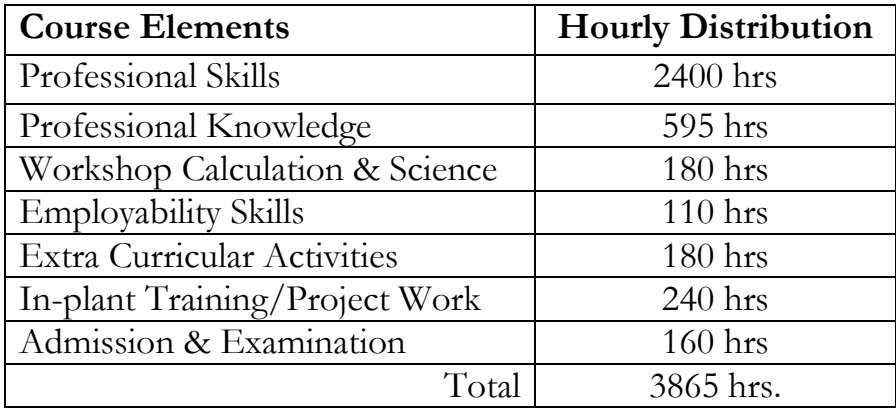

### **4. JOB ROLES**

### **4.1 Brief description**

**Draughtsman, Mechanical** prepares drawings of machines, plants , mechanical components, equipments, etc. from sketches, notes, data or sample for purposes of manufacture or repairs. Takes instructions from **Mechanical Engineer** and calculates dimensions as required, from available materials (notes, data etc.) or sample. Draws to scale detailed drawings, assembly drawings, showing plan, elevations, sectional views etc. according to nature of work and operations required. Prints (writes) dimensions, tolerances, material to be used and other details to gives clear picture and facilitate understanding. Maintains copies of drawings and makes blue prints. May trace drawings. May design simple mechanical parts. May prepare estimates for materials and labour required. May specialise in making drawings of jigs and tools and be designated accordingly. Create objects on Drawing Space using toolbars, commands and menus in CAD application software and also creating objects on 3D modeling space in CAD viewing printable drawing and plotting them.

Plan and organize assigned work and detect & resolve issues during execution. Demonstrate possible solutions and agree tasks within the team. Communicate with required clarity and understand technical English. Sensitive to environment, selflearning and productivity.

### **4.2 NOS & QP/NCO Mapping:**

**NCO-3118.40**

**NOS:-**

- **1. CSC/ N 0402 (Make or modify changes to 2D mechanical engineering drawings using CAD system)**
- **2. CSC/ N 1335 (Use basic health and safety practices at the workplace)**
- **3. CSC/ N 1336 (Work effectively with others)**

### **5. NSQF LEVEL COMPLIANCE**

The Broad Learning outcomes of **Draughtsman (Mechanical)** trade under CTS matches with the Level descriptor at Level 4.

| <b>LEVEL</b> | <b>Process</b> | Profession  | Professional     | Core skill        | <b>Responsibility</b> |
|--------------|----------------|-------------|------------------|-------------------|-----------------------|
|              | required       | al          | skill            |                   |                       |
|              |                | knowledge   |                  |                   |                       |
| Level 4      | work in        | factual     | recall and       | language to       | Responsibility        |
|              | familiar,      | knowledge   | demonstrate      | communicate       | for own work          |
|              | predictable,   | of field of | practical skill, | written or oral,  | and learning.         |
|              | routine,       | knowledge   | routine and      | with required     |                       |
|              | situation      | or study    | repetitive in    | clarity, skill to |                       |
|              | of clear       |             | narrow range     | basic             |                       |
|              | choice         |             | οf               | Arithmetic        |                       |
|              |                |             | application,     | and algebraic     |                       |
|              |                |             | using            | principles, basic |                       |
|              |                |             | appropriate      | understanding     |                       |
|              |                |             | rule and         | οf                |                       |
|              |                |             | tool, using      | social political  |                       |
|              |                |             | quality          | and natural       |                       |
|              |                |             | concepts         | environment       |                       |

The NSQF level 4 descriptor is given below:

### **6. GENERAL TRAINING PLAN, EXAMINATION & PASS REGULATION**

### **General Training Plan**

The knowledge and skill components as stated in the section for 'learning outcomes' are to be imparted in accordance with the instructions in respect of the content and time structure.

### **Assessment**

The assessment for the semester-based qualification is carried out by conducting formative assessments, and end-of-semester examinations, as per the guidelines given in the Curriculum. The internal assessments for theory subjects and practical are conducted for evaluating the knowledge and skill acquired by trainees and the behavioural transformation of the trainees as per the learning outcomes. Theory examinations are conducted in Trade Theory, Workshop Calculation & Science, Engineering Drawing and Employability Skills. Trade practical examinations are conducted by the respective State Governments. The details of the examination and assessment standard are in a latter section. NCVT prepares the question papers for the Trade practical. Candidates are to demonstrate that they can:

- 1. Read& interpret technical parameters/documentation, plan and organize work processes, and identify necessary materials and tools,
- 2. Perform a task/job with due consideration to safety rules, accident prevention regulations and environmental protection stipulations,
- 3. Apply Professional Knowledge, Core Skills, and Employability Skills while performing the task/job.
- 4. Check the task/job as per the drawing for proper functioning, and identify and rectify errors in the job, if any.
- 5. Document the technical parameters related to the task/job.

### **Pass regulation**

For the purposes of determining the overall result, weightage of 25 percent is applied to each semester examination. The minimum pass percent for Practical is 60% & minimum pass percent for Theory subject is 40%.

### **7. LEARNING OUTCOMES**

The following are minimum broad learning outcomes after completion of the Draughtsman (Mechanical) course of 2-years duration:

### **A. GENERIC OUTCOMES**

- 1. Recognize & comply safe working practices, environment regulation and housekeeping.
- 2. Work in a team, understand and practice soft skills, technical English to communicate with required clarity.
- 3. Demonstrate knowledge of concept and principles of basic arithmetic, algebraic, trigonometric, statistics, co-ordinate system and apply knowledge of specific area to perform practical operations.
- 4. Understand and explain basic science in the field of study including basic electrical, and hydraulics & pneumatics.
- 5. Understand and explain the concept in productivity, quality tools, and labour welfare legislation and apply such in day to day work to improve productivity & quality.
- 6. Explain energy conservation, global warming and pollution and contribute in day to day work by optimally using available resources.
- 7. Explain personnel finance, entrepreneurship and manage/organize related task in day to day work for personal & societal growth.
- 8. Understand and apply basic computer working, basic operating system and uses internet services to get accustomed & take benefit of IT developments in the industry.

### **B. SPECIFIC OUTCOMES**

### **SEMESTER - I**

- 10. Construct different Geometrical figures using drawing Instruments.
- 11. Draw orthographic Projections giving proper dimensioning with title block using appropriate line type and scale.
- 12. Construct free hand sketches of simple machine parts such as tool post of a Lathe with correct proportions.
- 13. Draw Sectional views showing orthographic, isometric and oblique projections.
- 14. Develop surface and interpenetration of solid in orthographic projection.

### **SEMESTER – II**

- 15. Draw Different types of fasteners and locking devices as per BIS convention.
- 16. Acquire basic knowledge on tools and equipment of Allied trades viz. Fitter, Turner, Machinist, Sheet Metal Worker, Welder, Foundry man, Electrician and Maintenance Motor Vehicles and apply it in day to day work.
- 17. Draw different Couplings and Bearings with Tolerance Dimension and indicating surface finish symbol.
- 18. Create objects on Drawing Space using toolbars, commands and menus in CAD application software.

### **SEMESTER – III**

- 19. Customize object drawing on CAD using Toolbars viz. Draw, Modify, Dimensioning. Format Layer and Style.
- 20. Create objects using 3D Modeling Space and Print Preview and Plotting in CAD.
- 21. Draw detail and assembly Drawing of machine parts viz., Pulleys, Pipe fittings, Gears and Cams applying range of cognitive and practical skills.
- 22. Draw IC Engine Parts with dimensioning and tolerance using CAD, applying quality concept.

#### **SEMESTER – IV**

- 23. Draw detail and assembly of Manufacturing and Process tools applying conventional signs & symbols.
- 24. Measure and inspect by using gauges and measuring instruments and check for accuracy without any assistance.
- 25. Create and plot a machine part with assembly, detail and Title Block in model and layout space in CAD.
- 26.Create production drawing of machine part.

### **8. ASSESSABLE OUTCOMES WITH ASSESSMENT CRITERIA**

### **Note:**

- 1. The training shall be conducted as per the syllabus.
- 2. The trainee shall demonstrate the competencies that are defined below in the assessable outcomes highlighted below.
- 3. The trainee shall be assessed for his/her achievement levels in all the assessable outcomes on the basis of the formative assessment, Theory & Practical examinations, observation, and viva-voce.
- 4. The trainee shall be assessed for his/her achievement levels in all the assessable outcomes of the Employability Skills, Workshop Calculation & Science on the basis of Theory Examinations, and for his/her ability to apply the concepts in Practical.
- 5. The assessable outcomes and assessment criteria will serve as a set of guidelines for Trainers, Paper setters, Moderators, and Assessors.

### **Assessable outcomes along with assessment criteria to be achieved after each semester and completion of qualification:**

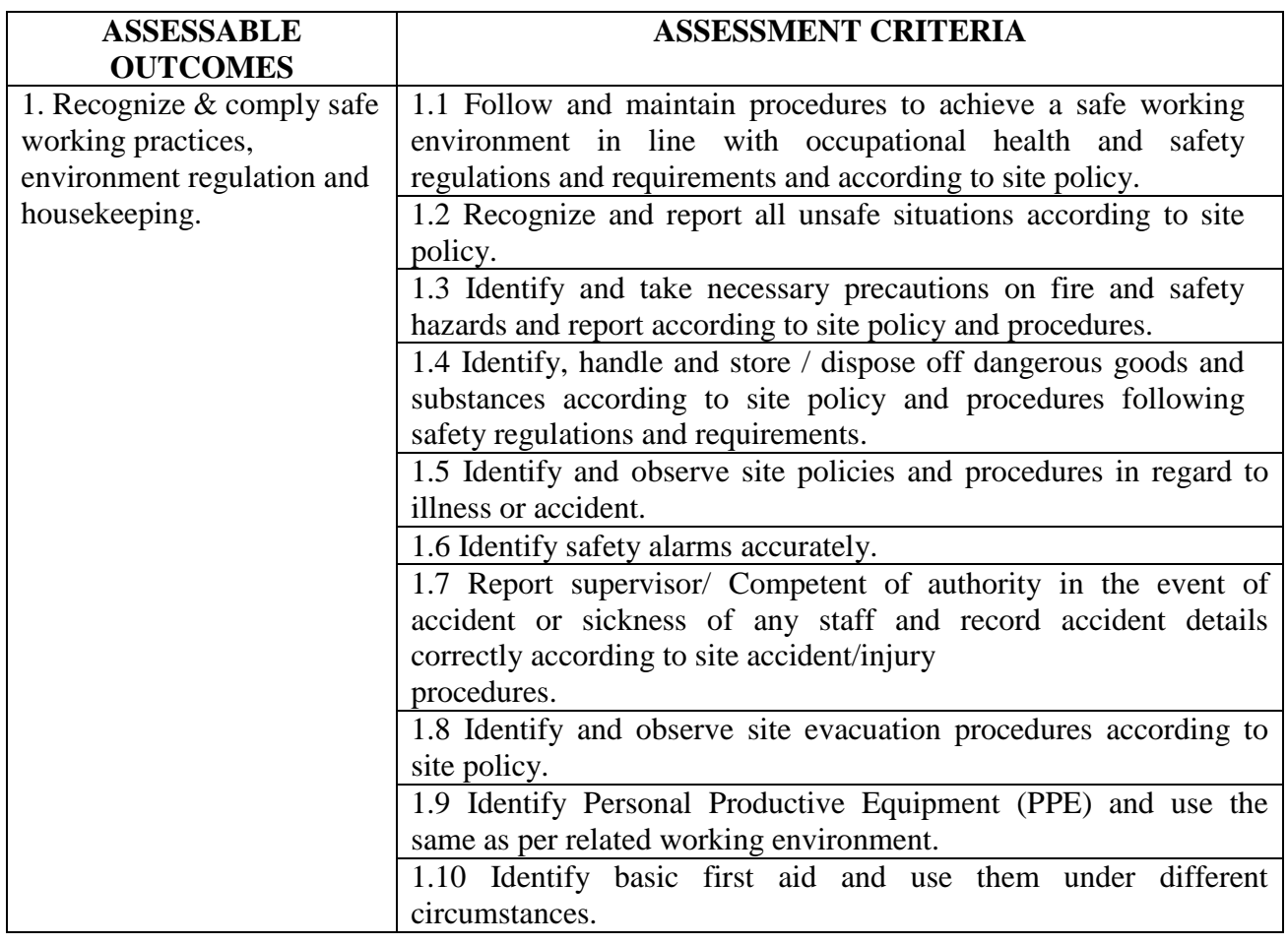

### **Generic assessable outcomes:**

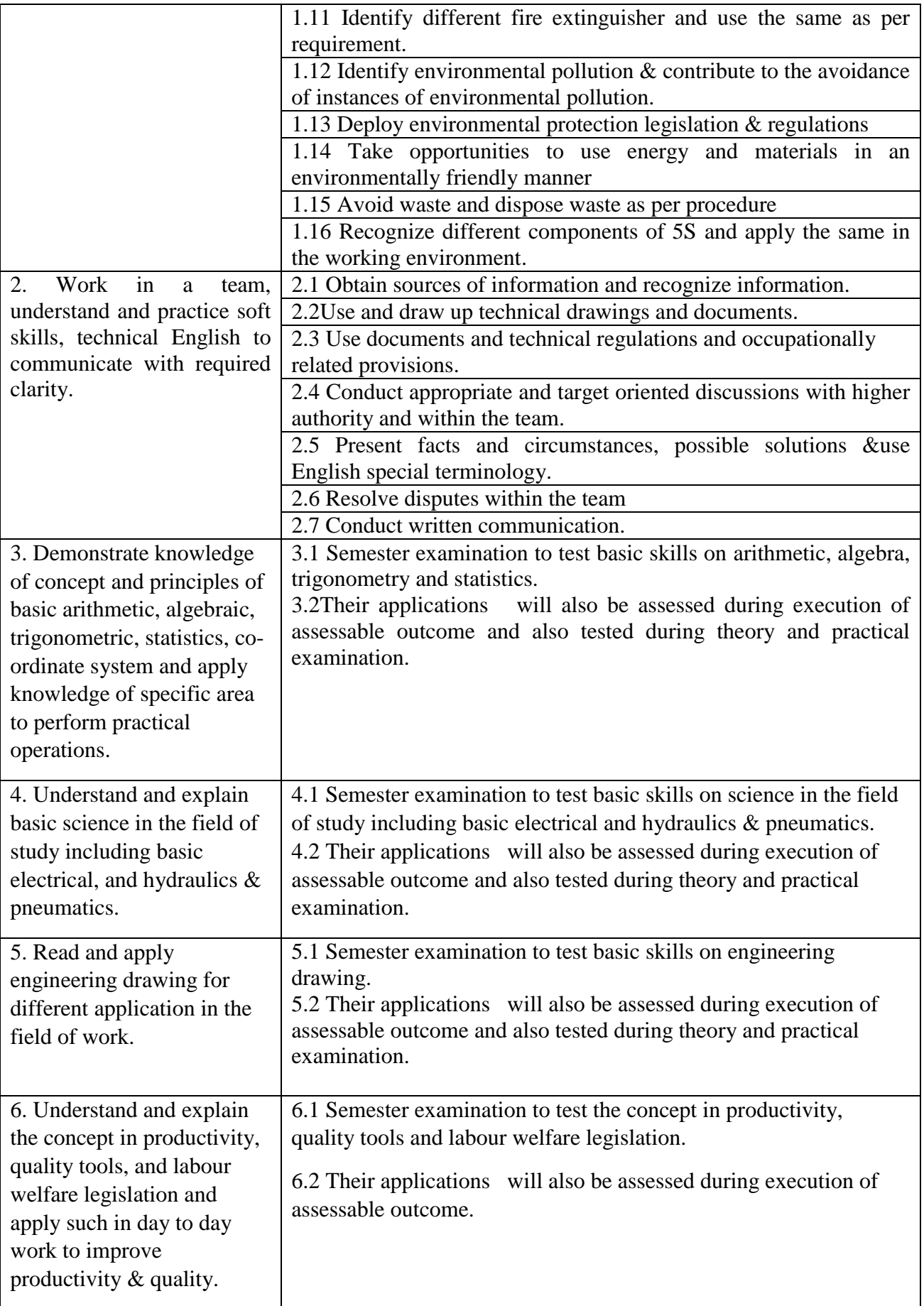

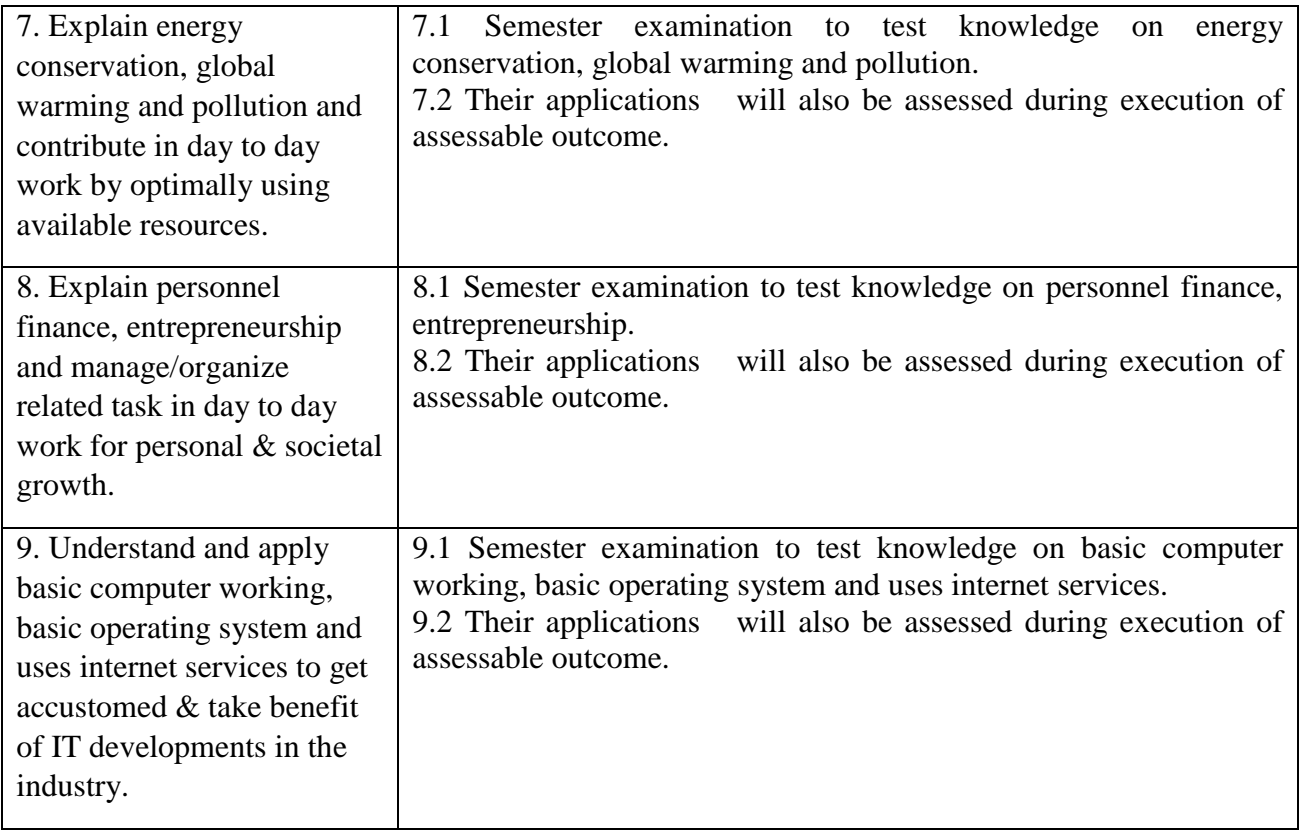

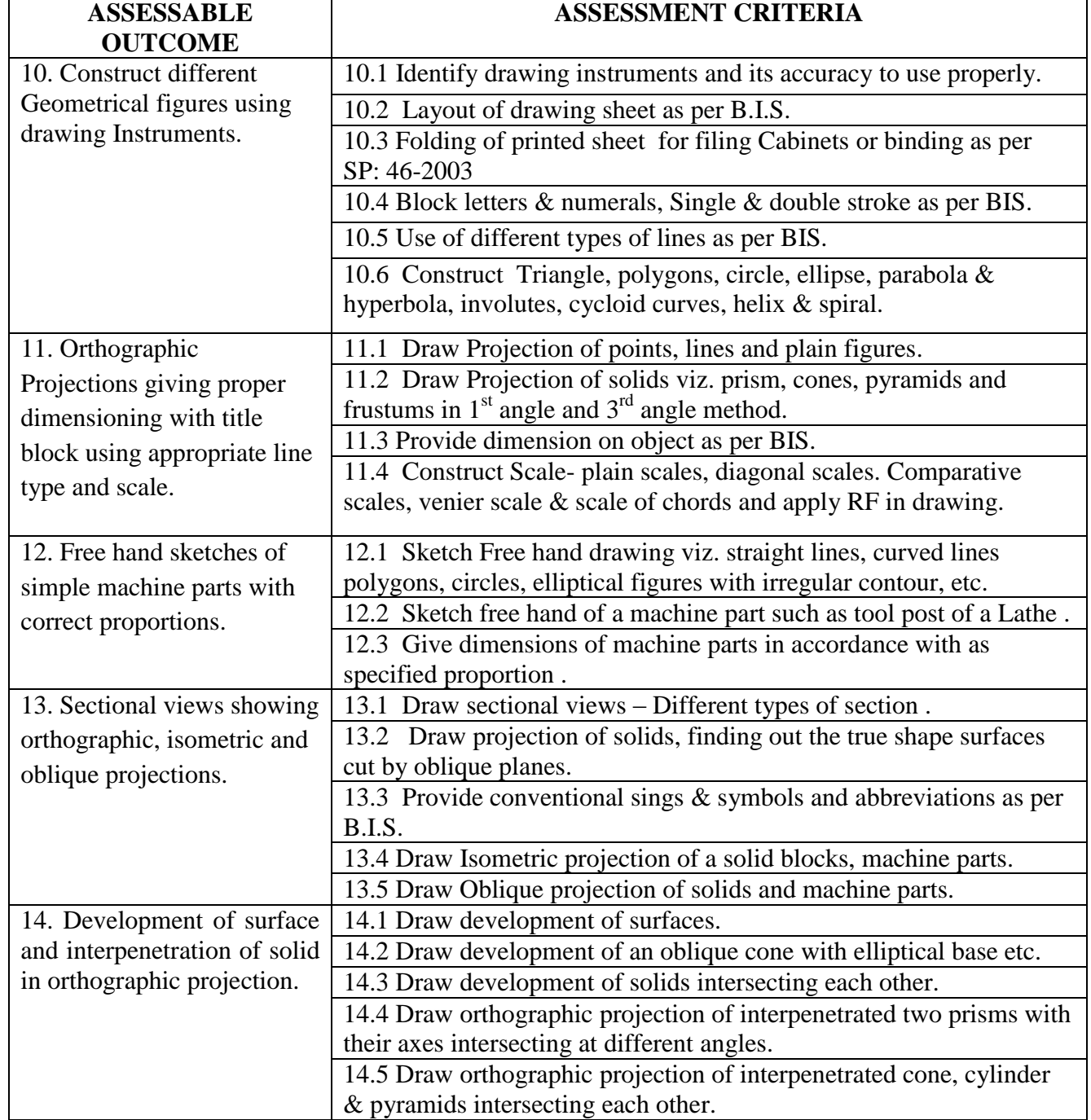

## **Semester-I**

#### **ASSESSABLE OUTCOME ASSESSMENT CRITERIA** 15. Draw Different types of fasteners and locking devices as per BIS convention. 15.1 Draw Screw threads with BIS conventions. 15.2 Draw Locking devices and fasteners as per BIS. 15.3 Draw Welded joints giving welding symbols in welded Structures. 15.4 Draw Keys, cotters, circlips and pins as per convension 15.5 Draw rivets and riveted joints with conventional representation. 16. Understand and explain basic knowledge on tools and equipment of Allied trades viz. Fitter, Turner, Machinist, Sheet Metal Worker, Welder, Foundry man, Electrician and Maintenance Motor Vehicles and apply it in day to day work. 16.1 Identify different types of fitters hand tools, use centre punch different types of files, callipers, hacksaws and hack sawing chisels, hammers. 16.2 Identify Plain turning, stepped turning, Taper turning with different method 16.3 Identify the use of jigs and fixtures Simple operations on milling machine such as plain milling and key way cutting. 16.4 Check how to mark out castings and forgings, setting up and operation of shaping, slotting and planning machines. 16.5 Identify the use of hand tools such as planishing hammers stakes, mallet, bricks prick punch etc. evaluate development of surfaces. 16.6 Identify the hand tools used In Gas and in electric welding of object by gas and electric according to drawing. 16.7 Acquaint with different types of mould, cores and core dressing, use of moulding tools. 16.8 Identify the measuring instruments machinery and panels used in electrician trade Electrical and Electronic symbols and simple wiring diagrams. 16.9 Identify different parts of i.e. Engines (Both spark ignition & compression/ignition-2 stroke  $& 4$  stroke engines). 17. Draw different Couplings and Bearings with Tolerance Dimension and indicating surface finish symbol. 17.1 Identify different types of coupling. 17.2 Select proper scale, layout and detailing with bill of material. 17.3 Draw muff coupling, flanged coupling, friction grip coupling, pin type flexible coupling, universal coupling, oldham's coupling, claw coupling, cone friction clutch. 17.4 Draw simple bearing and foot step bearing, Plummer Block and self aligning bearing (swivel bearing). 18. Create objects on Drawing Space using toolbars, commands and menus in CAD application software 18.1 Select Drawing limit of the CAD drawing space under supervision. 18.2 Select proper setting and toolbars, choice of system, scale under supervision. 18.3 Draw object with CAD viz. main Menu, screen menu, command line, model space Drawing layouts, Tool bars, File creation, Save, Open existing drawings, creation of Drawing Sheet as per ISO. 18.4 Operate CAD Drawing space viz. Absolute Coordinate system, Polar Co-ordinate System and Relative Co-ordinate System,. 18.5 Draw 2D drafting by using CAD toolbars under supervision.

### **Semester-II**

## **Semester-III**

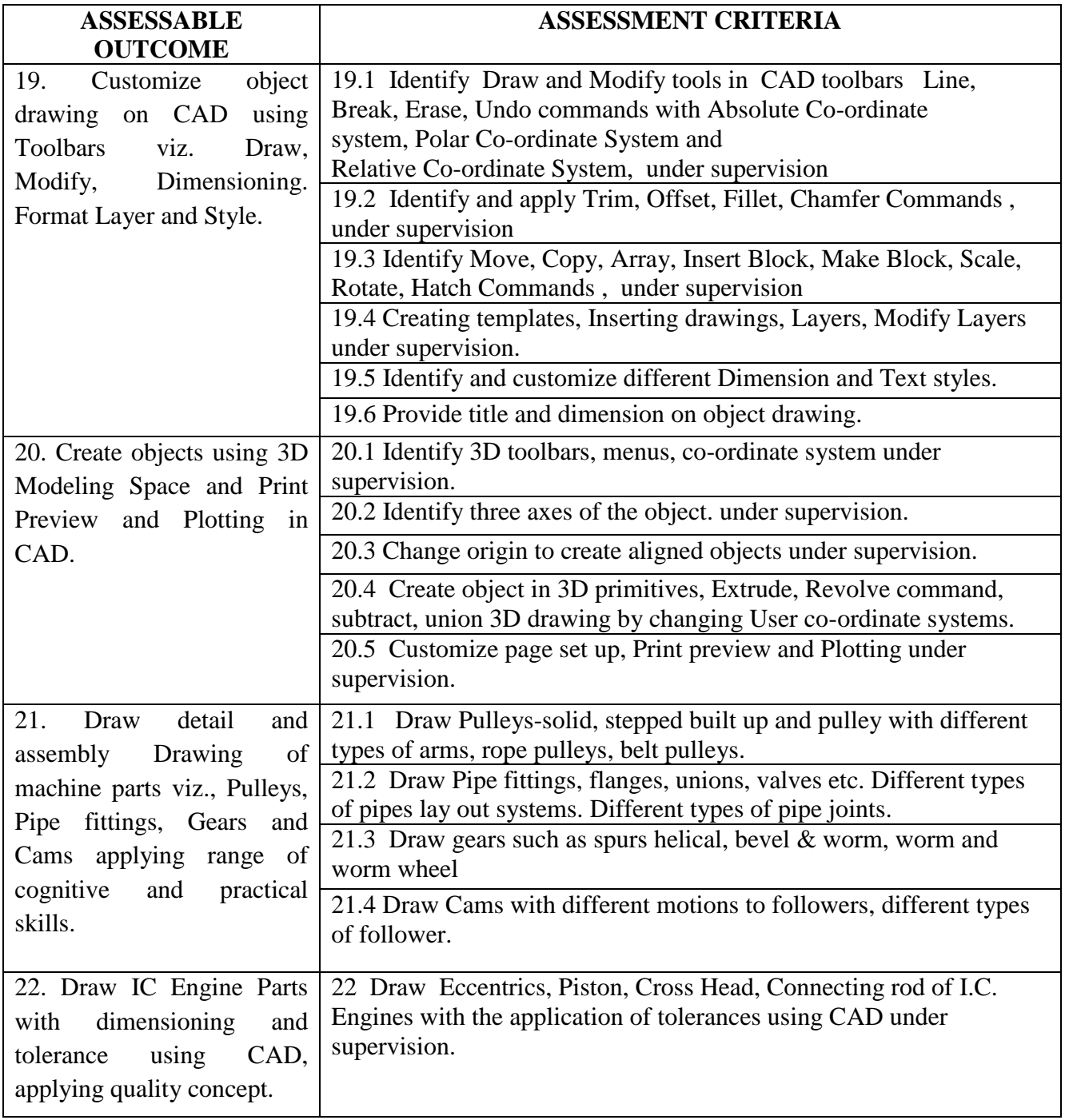

### **Semester-IV**

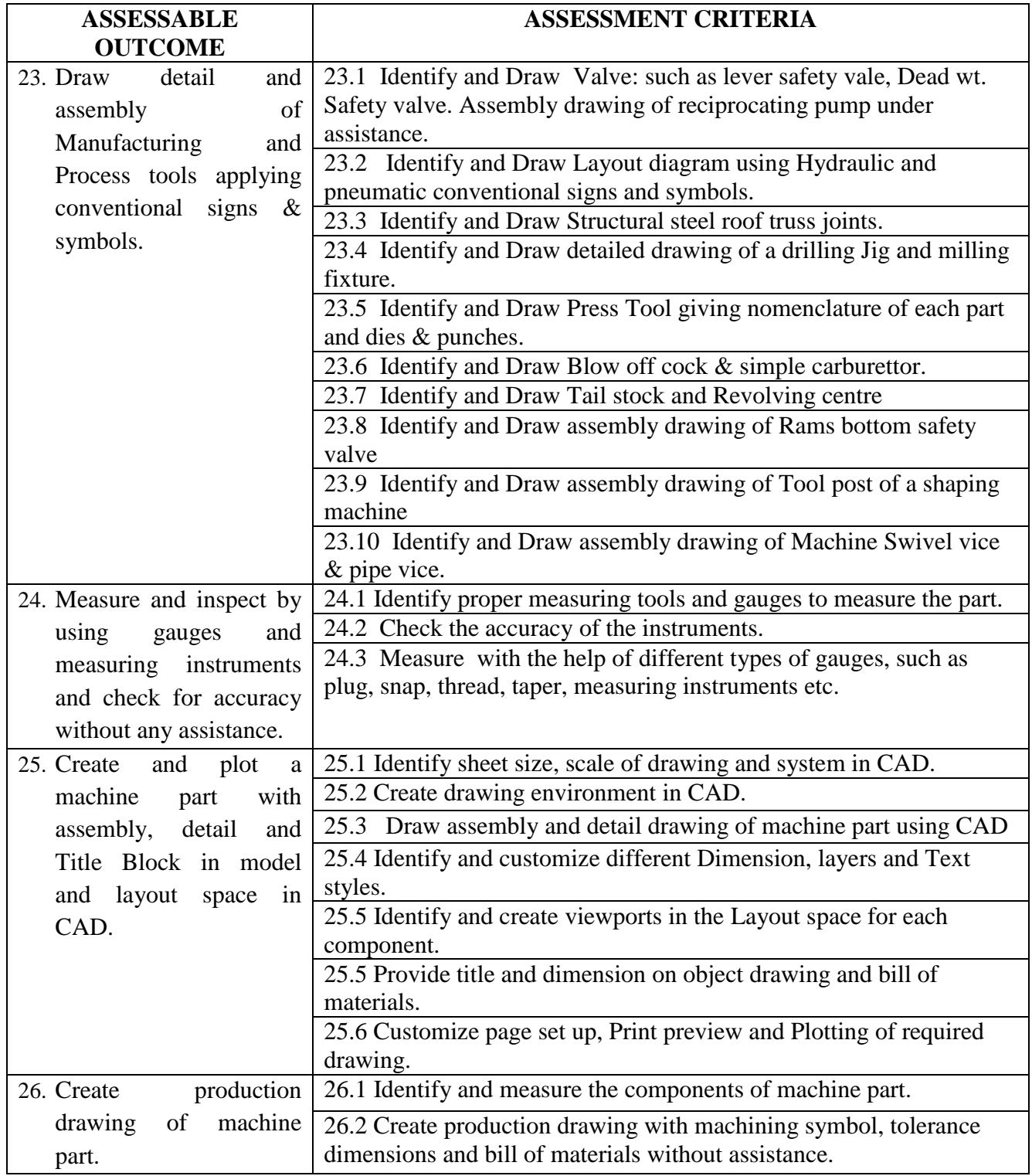

### **9. SYLLABUS CONTENT WITH TIME STRUCTURE**

### **SYLLABUS FOR THE TRADE OF DRAUGHTSMAN (MECHANICAL)**

### **9.1 Syllabus Content for Professional Skill & Knowledge**

**First Semester** (Semester Code No. **DMM - 01**)

Duration: Six Months

### **Learning Objectives (1st Semester)**

- 1. Apply safe working practices.
- 2. Comply environment regulation and housekeeping.
- 3. Interpret & use Company terminology and technical communication.
- 4. Making geometrical figures using drawing instruments.
- 5. Free hand sketching of machine parts.
- 6. Sectional views showing Orthographic, Isometric and Oblique projection.
- 7. Projection and surface development of solid blocks and machine parts.

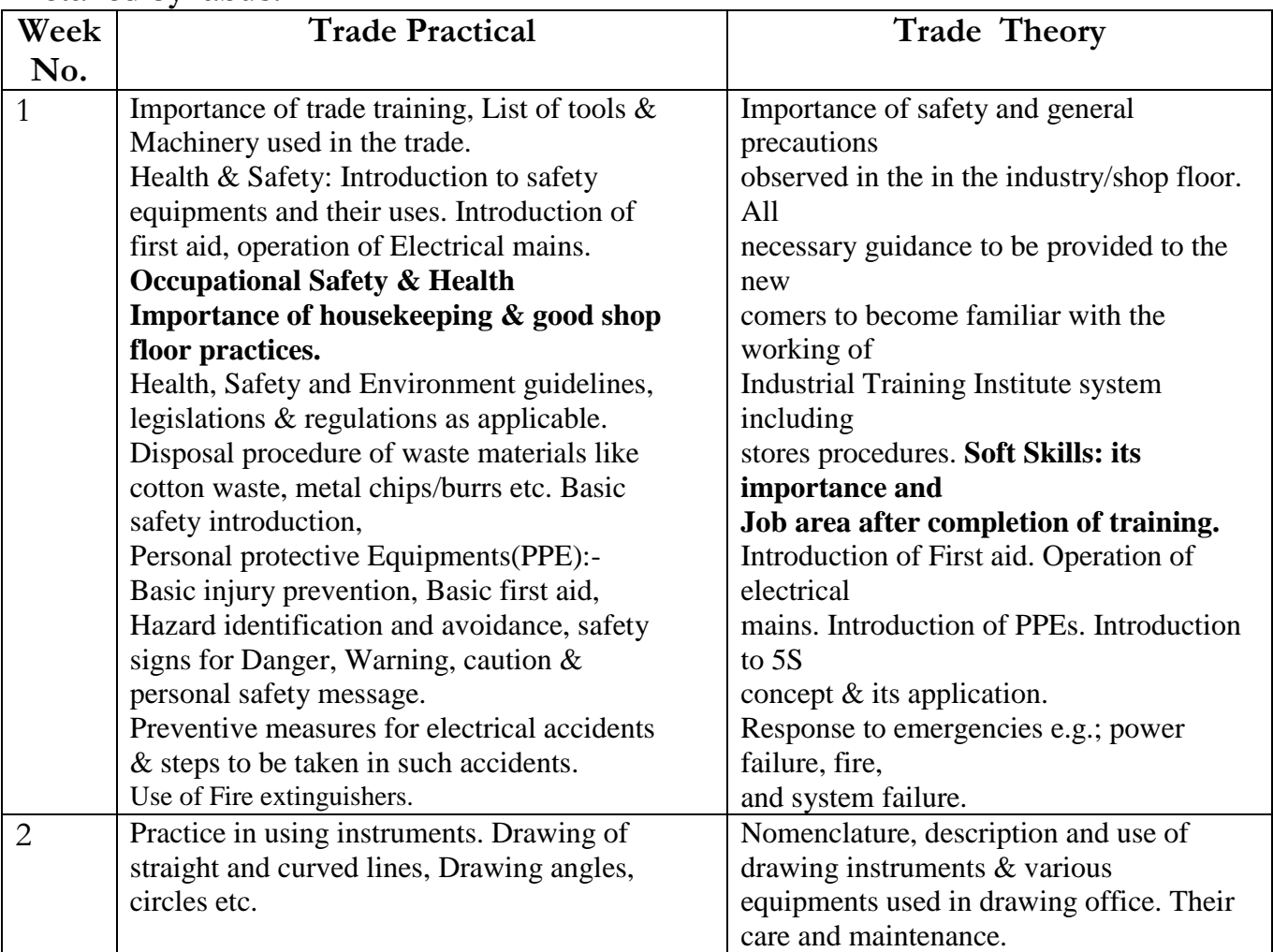

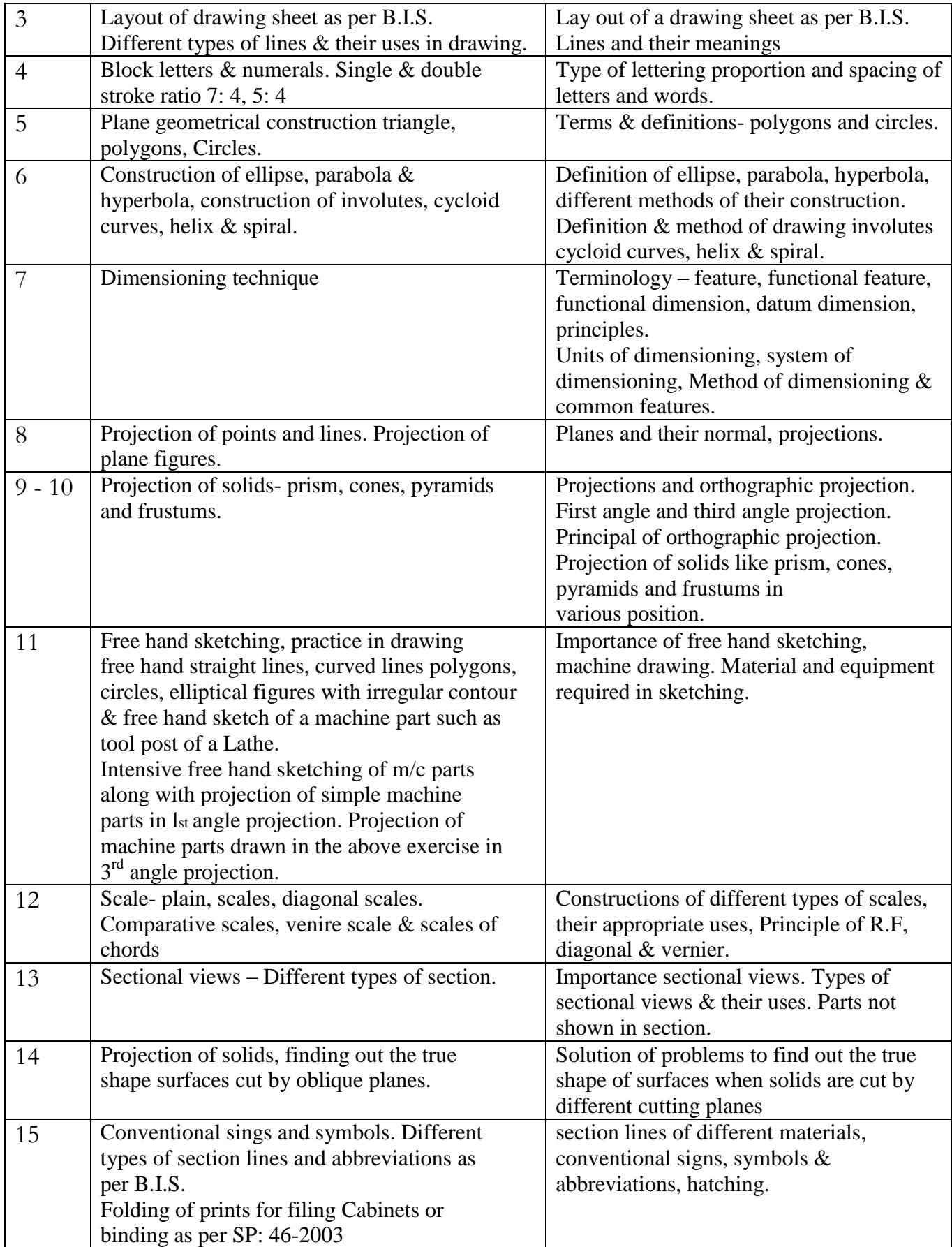

![](_page_20_Picture_240.jpeg)

### **Second Semester** (Semester Code No : **DMM - 02**) Duration: Six Months

### Learning Objectives (2<sup>nd</sup> Semester)

- 1. Applying safe working practices.
- 2. Complying environment regulation and housekeeping.
- 3. Interpreting & use Company terminology and technical communication.
- 4. Drawing different fasteners and locking devices as per standard.
- 5. Acquiring knowledge of tools and machineries of allied trades.
- 6. Drawing machine parts with tolerance dimension and surface finish symbol.
- 7. Drawing objects in CAD application software.

![](_page_21_Picture_251.jpeg)

![](_page_22_Picture_275.jpeg)

![](_page_23_Picture_201.jpeg)

### **Third Semester** (Semester Code No. **DMM - 03**) Duration: Six Month

### **Learning Objectives (3rd Semester)**

- 1. Applying safe working practices.
- 2. Complying environment regulation and housekeeping.
- 3. Interpreting & use Company terminology and technical communication.
- 4. Customizing CAD toolbar in drawing objects.
- 5. Creating objects on 3D modeling space in CAD.
- 6. Viewing printable CAD drawing and plotting them.
- 7. Practical skill in complete detailed assembled drawing of machine parts.

![](_page_23_Picture_202.jpeg)

![](_page_24_Picture_240.jpeg)

### **Fourth Semester** (Semester Code No. **DMM - 04**)

Duration: Six Month

### **Learning Objectives (4 th Semester)**

- 1. Safe working practices.
- 2. Complying environment regulation and housekeeping.
- 3. Interpreting & use Company terminology and technical communication.
- 4. Drawing of detailed and assembled production and process tools with conventional sign and symbols.
- 5. Checking and measuring machine parts using gauges and measuring instruments.
- 6. Creating production CAD drawing with title block in layout and model space.

![](_page_25_Picture_264.jpeg)

![](_page_26_Picture_260.jpeg)

### **9.2 SYLLABUS CONTENT OF CORE SKILLS**

**First Semester**(Semester Code No **DMM - 01)** Duration: Six Month

### **LEARNING OBJECTIVES OF 1ST SEMESTER**

- 1. Demonstrate basic arithmetic to derive value of unknown quantity / variable.
- 2. Understand & apply engineering material, their classification, properties and applications in the day to day technical application.
- 3. Explain & apply speed, velocity, work, power & energy for application in field of work.

![](_page_27_Picture_154.jpeg)

### **Second Semester**(Semester Code No **DMM - 02)**

Duration: Six Month

### **LEARNING OBJECTIVES OF 2ND SEMESTER**

- 1. Demonstrate basic algebraic, mensuration, trigonometric facts and formulas to derive value of unknown quantity / variable.
- 2. Apply the factual knowledge of basic heat  $&$  temperature, basic electricity for day to day practical application.
- 3. Explain & apply principles of simple machine & levers for mechanical advantage, efficiency for practical application.

![](_page_28_Picture_146.jpeg)

### **Third Semester** (Semester Code No **DMM - 03)**

Duration: Six Month

### **LEARNING OBJECTIVES OF 3RD SEMESTER**

- 1. Demonstrate & apply calculation of area of cut-out regular & irregular surfaces, Volume of geometrical shapes and their cut section in related shop floor problems.
- 2. Calculate value of unknown sides and angles of geometrical shapes by trigonometrical methods and apply in shop floor problems.
- 3. Understand & apply concept of forces, stress & strain, factor of safety for practical application.
- 4. Factual knowledge of thermal conductivity, temperature measuring instruments, average velocity and circular motion for day to day application.

![](_page_29_Picture_198.jpeg)

### **LEARNING OBJECTIVES OF 4TH SEMESTER**

- 1. Read & interpret different types graphs.
- 2. Solve simple statistical problem and apply sampling method for inspection purpose.
- 3. Factual knowledge of friction, magnetism and their application and affects.
- 4. Understand the application of electrical insulating materials & concept of earthing.
- 5. Understand & apply transmission of power, heat treatment & their advantages.
- 6. Factual knowledge of pressure, its units and measuring system and understand basic concept of pneumatics & hydraulic system.

![](_page_30_Picture_212.jpeg)

### **10. SYLLABUS CONTENT OF EMPLOYABILITY SKILLS**

![](_page_31_Picture_204.jpeg)

### **General Information**

### **Semester-wise Distribution of Topics (Employability Skill)**

![](_page_31_Picture_205.jpeg)

### **Syllabus Content for Employability Skills**

### **Semester 1**

### **Learning Objectives (1st semester)**

- 1. Read, write and communicate in English language for day to day work.
- 2. Communicate in written and oral and with required clarity ensuring that the information communicated is clear, concise and accurate.
- 3. Understand and apply basic computer working, basic operating system and uses internet services to get accustomed & take benefit of IT developments in the industry.

![](_page_32_Picture_159.jpeg)

![](_page_33_Picture_149.jpeg)

### **Semester 2**

### Learning Objectives (2<sup>nd</sup> Semester)

- 1. Knowledge of business activities, ability to interact with consumers for development of businesses.
- 2. Understand and apply productivity, its benefits and factors affecting the productivity.
- 3. Follow and maintain procedures to achieve a safe working environment in line with occupational health, safety, environment regulations and Labour welfare legislation and requirements.
- 4. Understand and apply quality concepts as per ISO and BIS system and its importance.
- 5. Recognize different components of 5S and apply the same in the working environment.

![](_page_34_Picture_149.jpeg)

![](_page_35_Picture_154.jpeg)

### **11. INFRASTRUCTURE**

![](_page_36_Picture_140.jpeg)

Note:

- i) Out of two Instructors required for the unit of  $2(1+1)$ , one must have Degree/Diploma, and other must have NTC/NAC qualifications.
- ii) Instructor qualification for WCS and E.D, as per the training manual.
- iii) The list of Tools, Equipment& General Machinery listed in Annexure II is for a particular trade Draughtsman (Mechanical) comprising of four semesters and not for a single semester.

### **12. ASSESSMENT STANDARD**

### **12.1 ASSESSMENT GUIDELINES:**

Appropriate arrangements should be made to ensure that there will be no artificial barriers to assessment. The nature of special needs should be taken into account while undertaking the assessment. Due consideration shall be given while assessing for teamwork, avoidance/reduction of scrap/wastage and disposal of scarp/wastage as per procedure, behavioral attitude, sensitive to environment and regularity in training. The sensitivity towards OSHE and self-learning attitude shall be considered while assessing competency.

Assessment shall be evidence based comprising the following:

- 1) Job carried out in labs/workshop
- 2) Record book/ daily diary
- 3) Answer sheet for assessment
- 4) Viva-voce
- 5) Progress Chart
- 6) Attendance and punctuality
- 7) Assignment
- 8) Project work

Evidence of internal assessment should be preserved for an appropriate period of time for audit and verification by examination body.

The following marking pattern to be adopted while assessing:

a) Weightage in the range of 60-75% to be allotted during assessment under following performance level:

For performance in this grade, the candidate with occasional guidance and showing due regard for safety procedures and practices, has produced work that demonstrates attainment of an acceptable standard of craftsmanship. In this work there is evidence of:

- Demonstration of good skill in the use of hand tools, machine tools, and workshop equipment
- Below 70% tolerance dimension achieved while undertaking different work with those demanded by the component/job.
- A fairly good level of neatness and consistency in the finish
- Occasional support in completing the project/job.

b) Weightage in the range of above75%- 90% to be allotted during assessment under following performance level:

For this grade, the candidate, with little guidance and showing due regard for safety procedures and practices, has produced work that demonstrates attainment of a reasonable standard of craftsmanship. In this work there is evidence of:

- Good skill levels in the use of hand tools, machine tools, and workshop equipment
- 70-80% tolerance dimension achieved while undertaking different work with those demanded by the component/job.
- A good level of neatness and consistency in the finish
- Little support in completing the project/job

c) Weightage in the range of above 90% to be allotted during assessment under following performance level:

For performance in this grade, the candidate, with minimal or no support in organization and execution and with due regard for safety procedures and practices, has produced work which demonstrates attainment of a high standard of craftsmanship. In this work there is evidence of:

- High skill levels in the use of hand tools, machine tools, and workshop equipment
- Above 80% tolerance dimension achieved while undertaking different work with those demanded by the component/job.
- A high level of neatness and consistency in the finish.
- Minimal or no support in completing the project.

### **12.2. INTERNAL ASSESSMENT (FORMATIVE ASSESSMENT)**

![](_page_39_Picture_201.jpeg)

![](_page_40_Picture_148.jpeg)

Note: The generic outcome to be assessed along with the specific outcome.

### **12.3 FINAL ASSESSMENT- All India Trade TEST (SUMMATIVE ASSESSMENT)**

- There shall be a single objective type Examination paper for the subjects Engineering Drawing and Workshop Calculation & Science.
- There shall be a single objective type Examination paper for the subjects Trade Theory and Employability Skills.
- The two objective type Examination papers as mentioned above shall be conducted by National Council for Vocational Training (NCVT), whereas examination for the subject Trade Practical shall be conducted by the State Governments. NCVT shall supply the Question Paper for the subject Trade Practical.

![](_page_41_Picture_135.jpeg)

#### **Sl. No. Name & Designation Sh/Mr/Ms. Organization Mentor Council Designation Members of Sector Mentor council**  1. A. D. Shahane, Vice-President, (Corporate Trg.) Larsen & Tourbo Ltd., Mumbai:400001 Chairman 2. Dr. P.K.Jain, Professor IIIT, Roorkee, Roorkee-247667, Uttarakhand Member **3.** N. Ramakrishnan, Professor IIIT Gandhinagar, Gujarat-382424 | Member **4.** Dr. P.V.Rao, Professor IIIT Delhi, New Delhi-110016 Member **5.** Dr. Debdas Roy, Asstt. Professor NIFFT, Hatia, Ranchi-834003, **Jharkhand** Member **6.** Dr. Anil Kumar Singh, Professor NIFFT, Hatia, Ranchi-834003, Jharkhand Member **7.** Dr. P.P.Bandyopadhyay Professor IIT Kharagpur, Kharagpur-721302, West Bengal Member **8.** Dr. P.K.Ray, Professor IIT Kharagpur, Kharagpur-721302, West Bengal Member **9.** S. S. Maity, MD Central Tool Room & Training Centre (CTTC), Bhubaneswar Member **10.** Dr. Ramesh Babu N, Professor IIIT Madras, Chennai Member **11.** R.K. Sridharan, Manager/HRDC Bharat Heavy Electricals Ltd, Ranipet, Tamil Nadu Member 12. N. Krishna Murthy Principal Scientific Officer CQA(Heavy Vehicles), DGQA, Chennai, Tamil Nadu Member 13. Sunil Khodke Training Manager Bobst India Pvt. Ltd., Pune Member **14.** Ajay Dhuri TATA Motors, Pune Member **15.** Uday Apte TATA Motors, Pune Member **16.** H B Jagadeesh, Sr. Manager HMT, Bengaluru Member 17. K Venugopal Director & COO NTTF, Peenya, Bengaluru | Member **18.** B.A.Damahe, Principal L&T Institute of Technology L&T Institute of Technology, Mumbai Member **19.** Lakshmanan. R Senior Manager BOSCH Ltd., Bengaluru Member 20. R C Agnihotri Principal Indo- Swiss Training Centre Chandigarh, 160030 Member **Mentor 21.** Sunil Kumar Gupta (Director) DGET HQ, New Delhi. Mentor **Members of Core Group**

### **13. LIST OF TRADE COMMITTEE MEMBERS**

![](_page_43_Picture_276.jpeg)

### **Annexure - I**

### **TRADE: DRAUGHTSMAN (MECHANICAL)**

### **14. LIST OF TOOLS & EQUIPMENTS FOR 16 TRAINEES**

### **A : TRAINEES TOOL KIT:**

![](_page_44_Picture_264.jpeg)

#### **B: GENERAL MACHINERY & SHOP OUTFIT**

![](_page_44_Picture_265.jpeg)

Note: No additional items are required to be provided for the batch working in the second shift except the items from Sl. No. 1 to 6 under trainee's kit.

### **GUIDELINES FOR INSTRUCTORS AND PAPER SETTERS**

- 1. All questions of theory paper for the trade will be in objective type format.
- 2. Due care to be taken for proper & inclusive delivery among the batch. Some of the following method of delivery may be adopted:
	- a. Lecture
	- b. Lesson
	- c. Demonstration
	- d. Practice
	- e. Group discussion
	- f. Discussion with peer group
	- g. Project work
	- h. Industrial visit
- 3. Maximum utilization of latest form of training viz., audio visual aids, integration of IT, etc. May be adopted.
- 4. The total hours to be devoted against each topic may be decided with due diligence to safety & with prioritizing transfer of required skills.
- 5. Questions may be set based on following instructions:-

![](_page_45_Picture_203.jpeg)

6. Due weightage to be given to all the topics under the syllabus while setting the question paper.